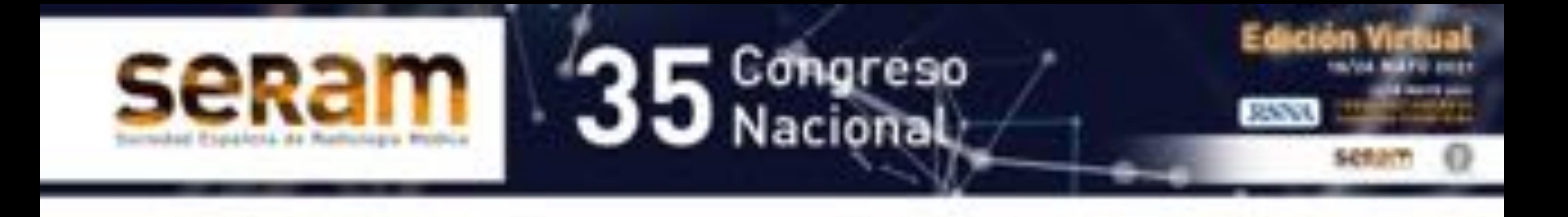

# **SÍNDROME DEL DESFILADERO TORÁCICO SUPERIOR ESTRECHO COMO PATOLOGÍA URGENTE, HALLAZGOS EN TAC Y US**

Alija Castro, Juan Francisco (juan.alija.castro@gmail.com) Luna Morales, Amaro (amolu91@Hotmail.com)

### Hospital Universitario Puerto Real, Cádiz

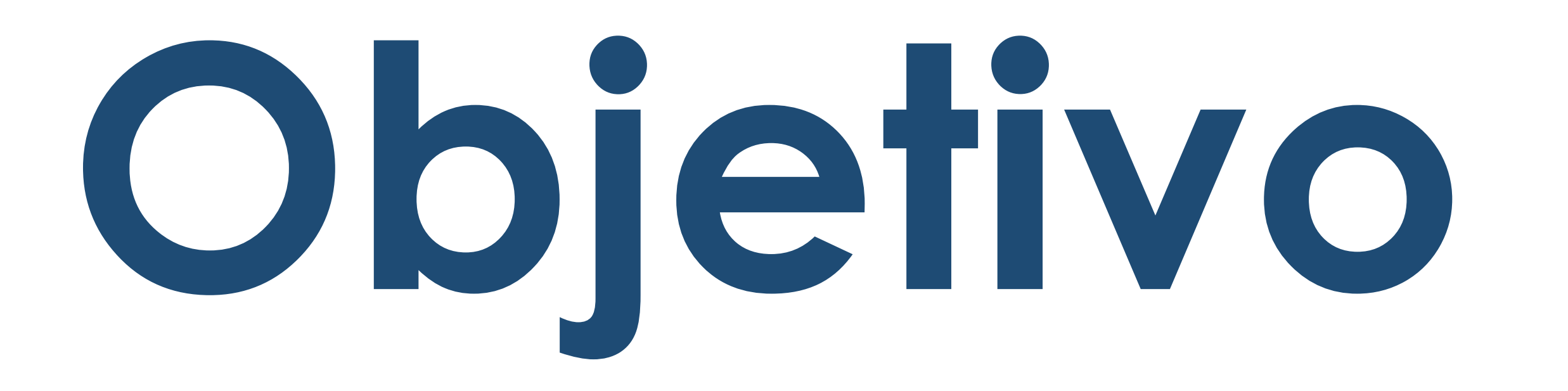

 Conocer la anatomía del desfiladero torácico, las estructuras óseas y musculares que lo delimitan, así como los elementos vasculares y nerviosos que lo recorren.

- Conocer la patología que puede causar compresión del paquete vascular subclavio, con especial atención a la patología traumática urgente que causa compromiso vascular.
- Conocer la utilidad de la ecografía y del TAC como técnicas diagnósticas para las urgencias, así como los hallazgos característicos.

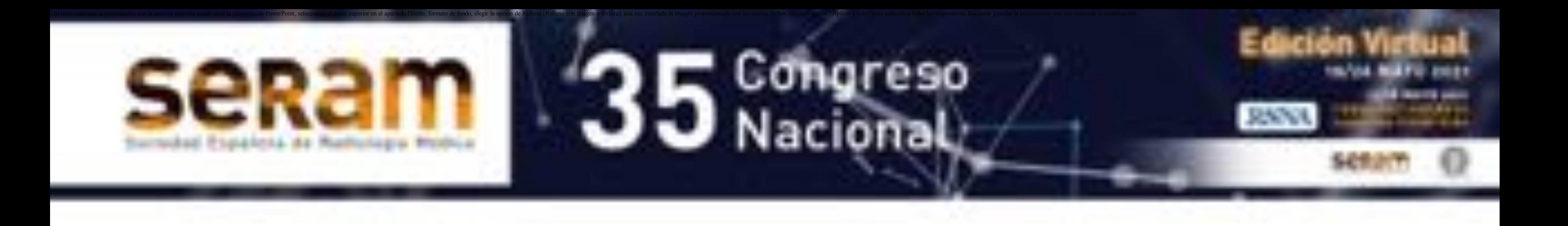

## **Revisión**

- El desfiladero torácico superior hace referencia al espacio anatómico comprendido entre la columna cervical y el mediastino superior hasta el borde del músculo pectoral menor, por el que discurren los nervios del plexo braquicefálico y la arteria y la vena subclavia.
- A su vez se subdivide en otros tres espacios menores, que de medial a lateral son los espacios interescaleno, costoclavicular y retropectoral

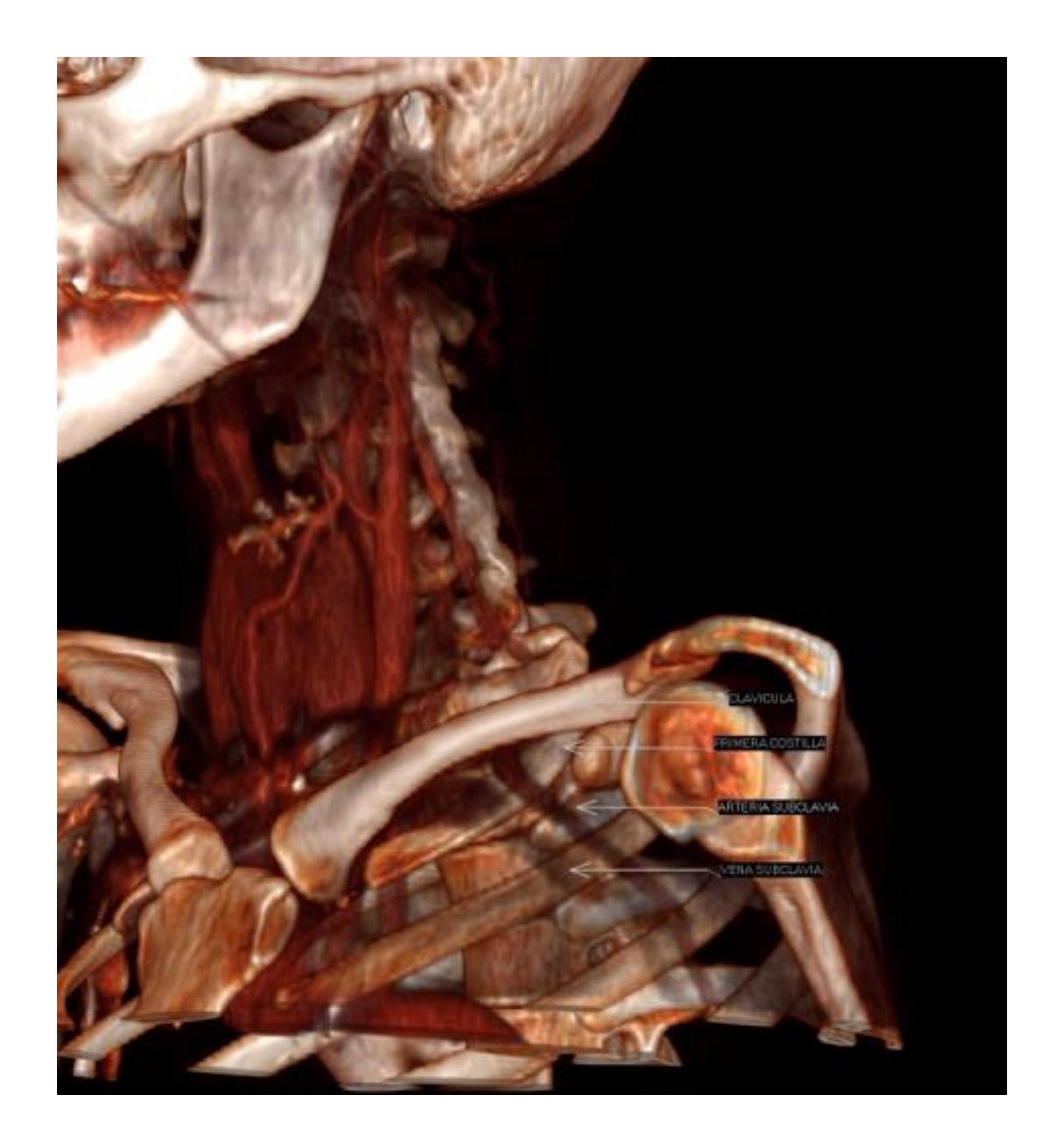

Representación 3D del desfiladero torácico superior destacando el espacio central costoclavicular y señalando los vasos arterial y venoso subclavios

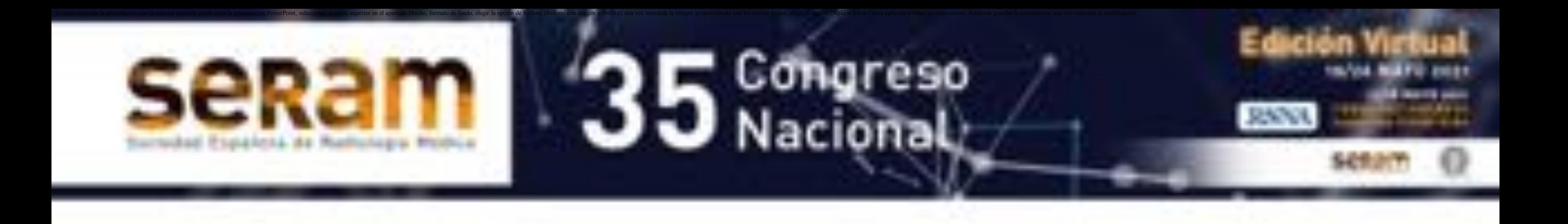

### **Recuerdo anatómico**

#### TRIANGULO INTERESCALENO

- Espacio delimitado por el músculo escaleno y el borde superior de la primera costilla.
- Por él discurren de anterior a posterior la arteria subclavia y el plexo nervioso braquicefálico.

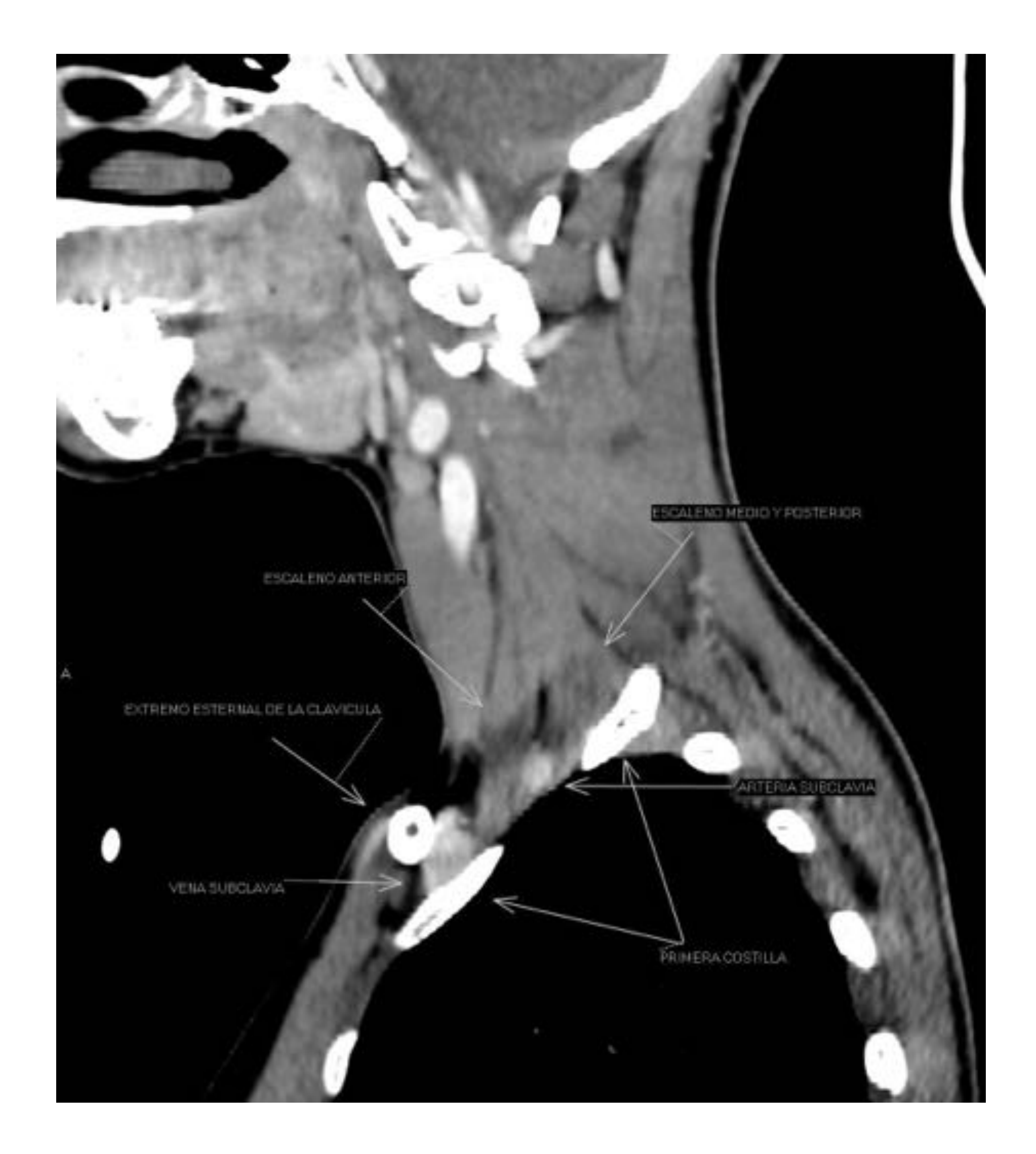

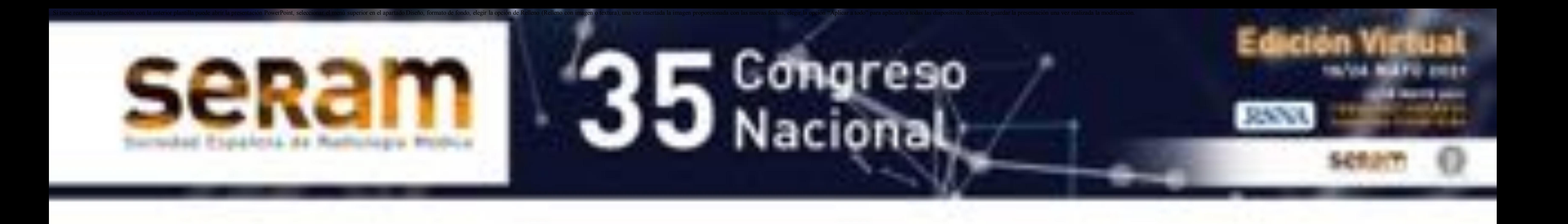

## **Recuerdo anatómico**

#### Representación del desfiladero torácico superior en su tercio medial a nivel del triangulo interescaleno

### ESPACIO COSTOCLAVICULAR

- Espacio delimitado superiormente por la clavícula e inferiormente por la primera costilla, anteriormente por el músculo subclavio y posteriormente por los músculos escaleno y subescapular.
- Por él discurren de anterior a posterior la vena subclavia, la arteria subclavia y el plexo nervioso braquicefálico.

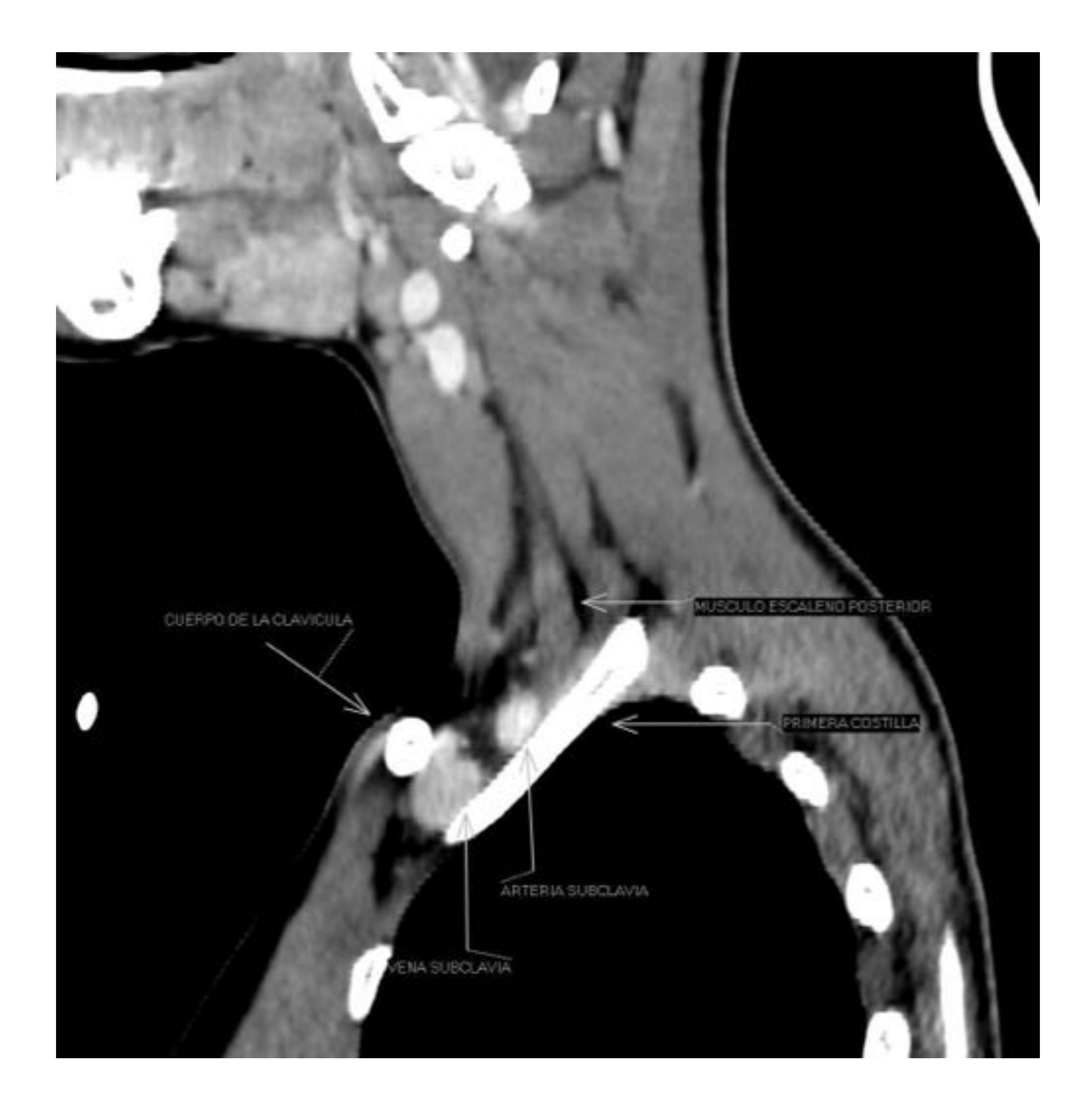

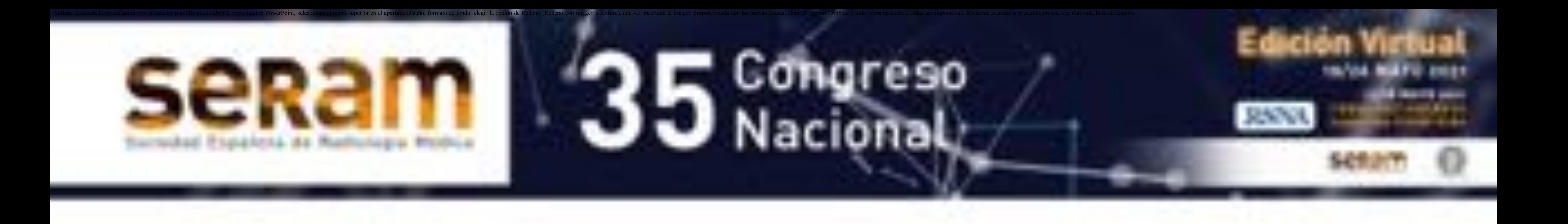

## **Recuerdo anatómico**

#### Representación del desfiladero torácico superior en su tercio central a nivel del espacio costoclavicular

#### ESPACIO RETROPECTORAL

- Espacio inferior a la apófisis coracoides y posterior al tendón del músculo pectoral menor.
- Por él discurren de anterior a posterior la vena subclavia y la arteria subclavia, que a partir de aquí pasan a llamarse vena y arteria axilares.

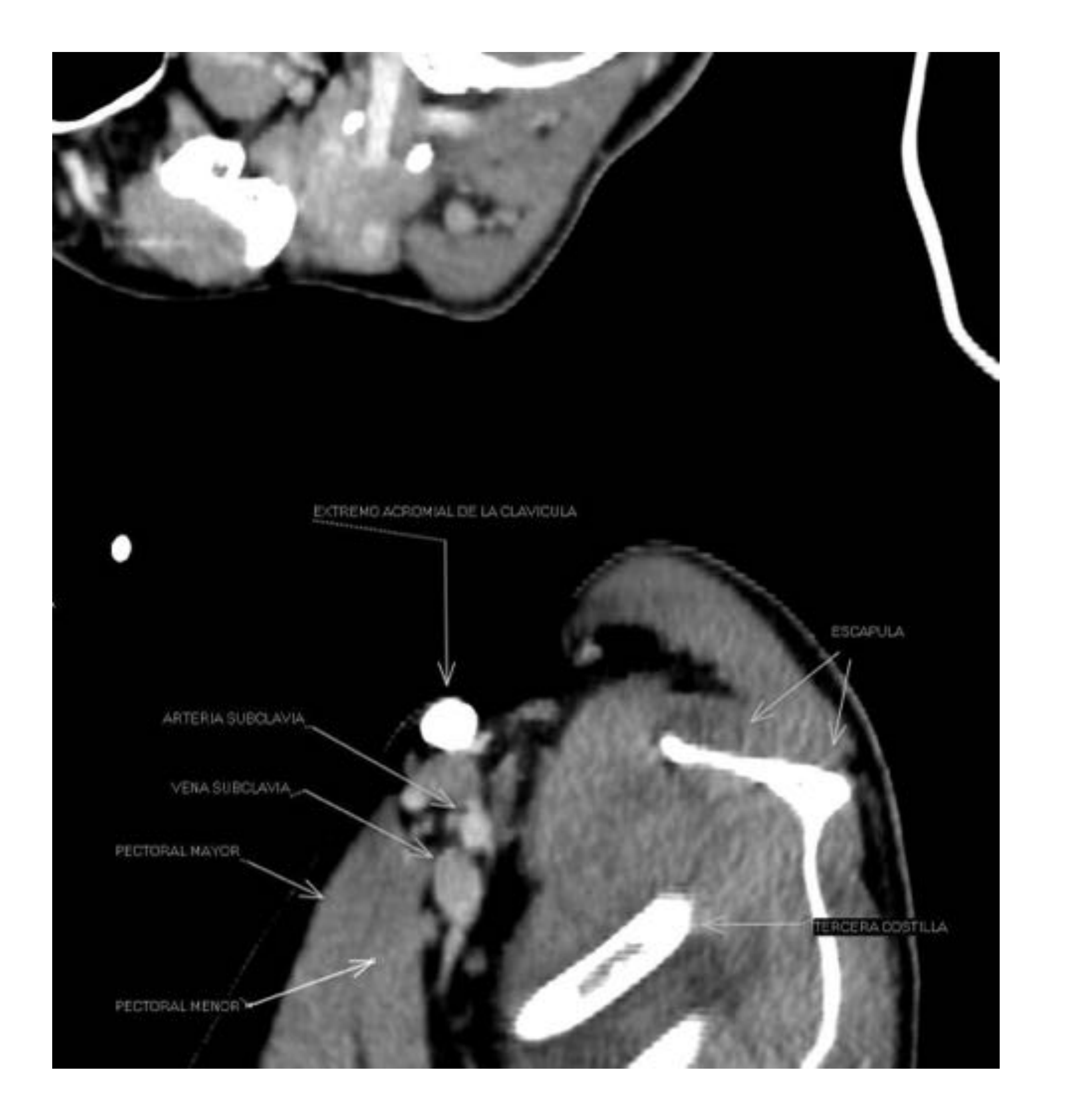

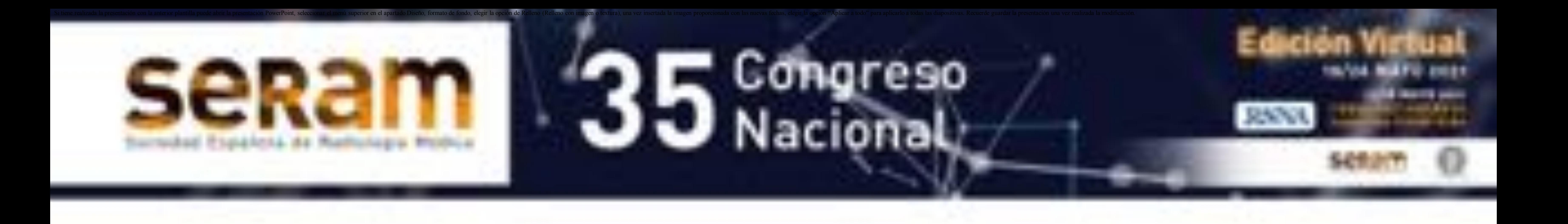

## **Recuerdo anatómico**

#### Representación del desfiladero torácico superior en su tercio lateral a nivel del espacio retropectoral

## **Concepto**

 El síndrome del desfiladero torácico superior estrecho está causado por la compresión del paquete vasculonervioso por patología de los elementos óseos y de partes blandas que lo delimitan.

- La sintomatología se puede desencadenar de modo paroxístico al elevar el brazo que lo disminuye momentáneamente o por lesiones traumáticas, inflamatorias o tumorales que lo disminuye permanentemente.
- De dicho modo, su causa puede tener origen en
	-

predisponentes anatómicos congénitos de los elementos óseos y musculares que delimitan los espacios del desfiladero torácico o en patología adquirida que modifica dicho espacio que puede ser traumática o tumoral.

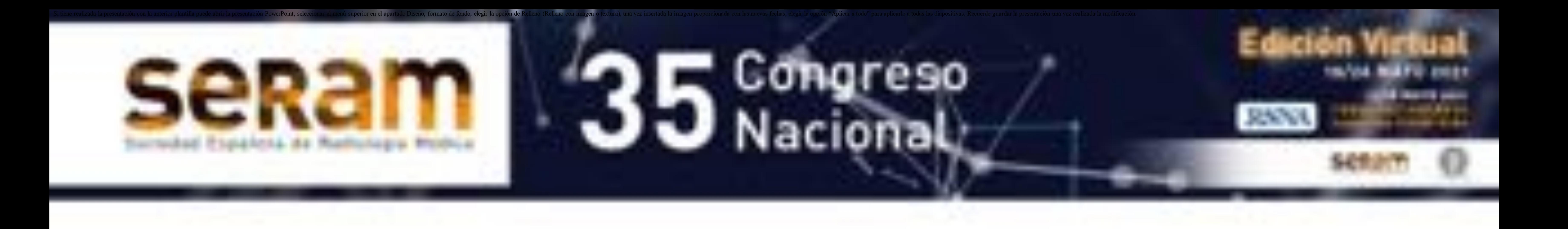

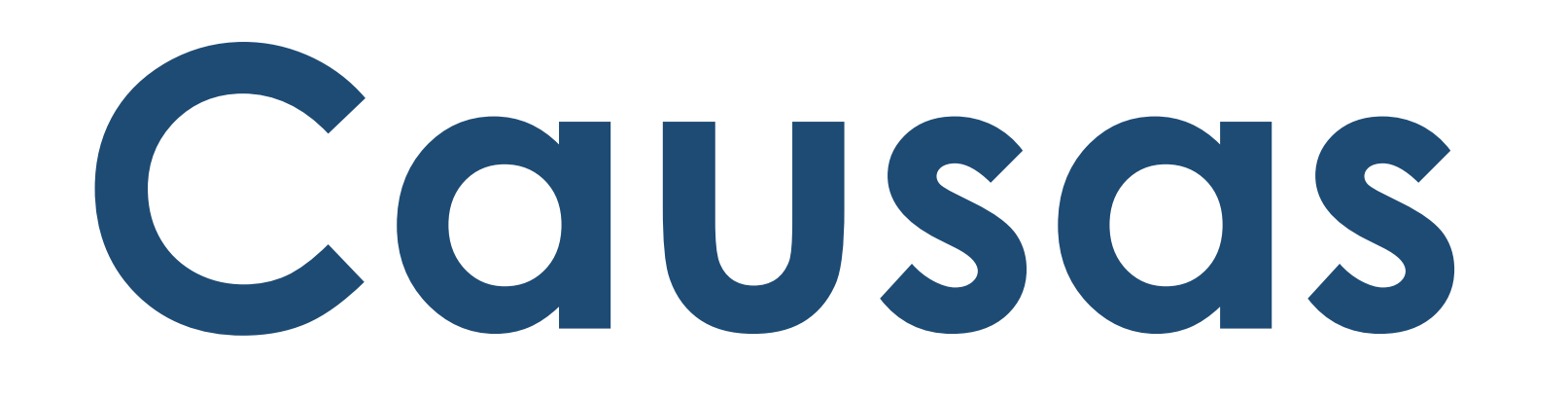

oVariantes anatómicas óseas: 7ª costilla cervical (causa

- más frecuente), apófisis transversa de C7 elongada...
- oVariantes anatómicas musculares: hipertrofia del escaleno anterior, vientre bífido del escaleno anterior, escaleno supernumerario...
- oAlteraciones óseas adquiridas: fracturas recientes, callos de fractura crónicos, cambios artrósicos crónicos, exostosis, tumores óseos...
- oAlteraciones musculares adquiridas: hipetrofia muscular, cicatrices postraumáticas, bandas fibrosas, tumores de

### partes blandas...

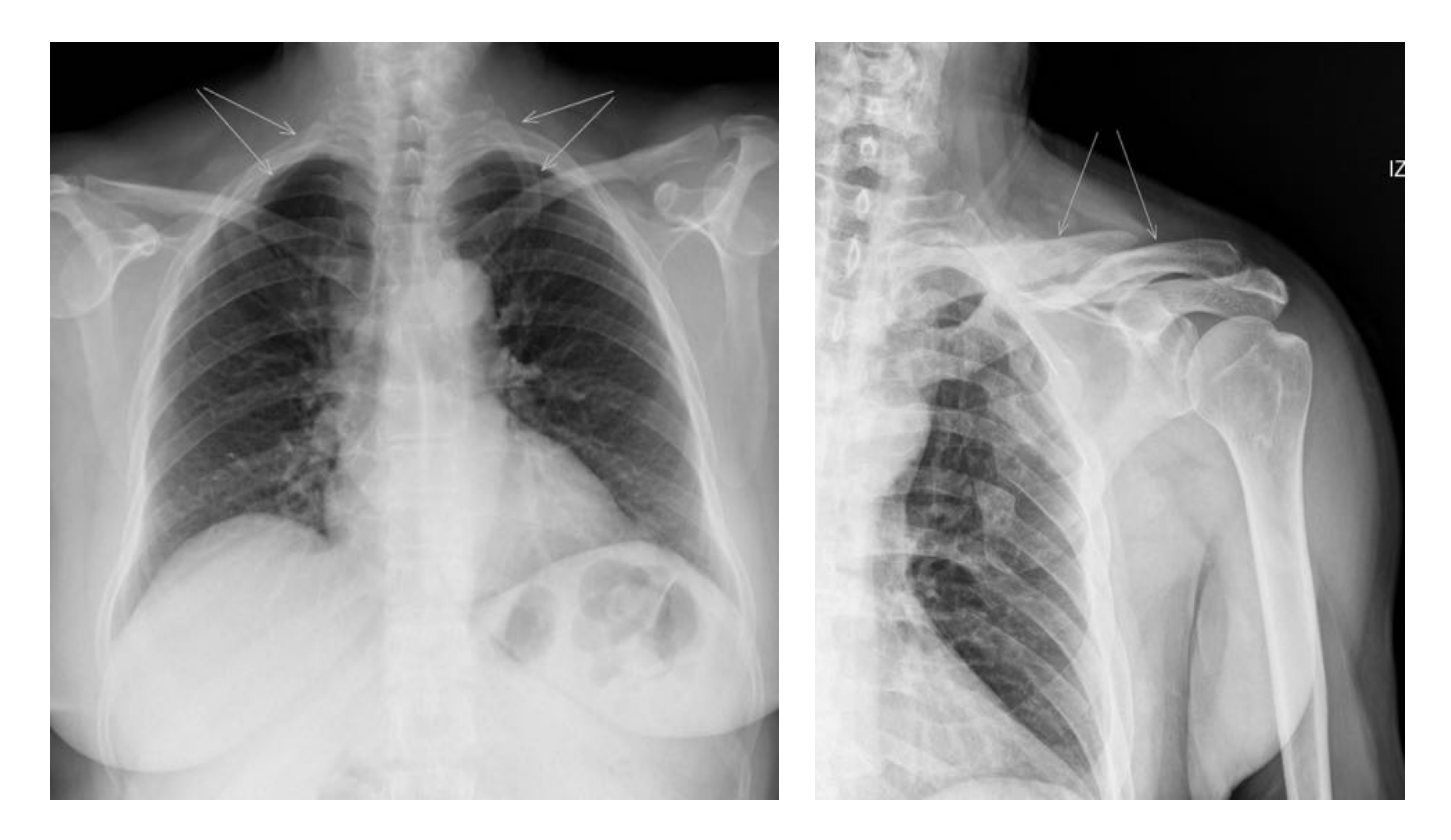

#### RX tórax: costilla cervical bilateral RX hombro: fractura del cuerpo de la clavícula

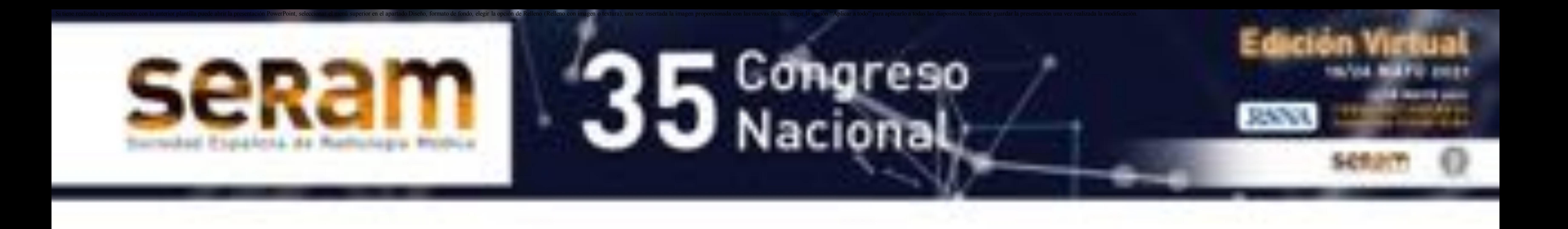

## **Sintomatología**

La sintomatología se desencadena como consecuencia de la

- disminución del espacio por el que discurren las estructuras nerviosas fundamentalmente en el compartimento interescaleno y las estructuras vasculares fundamentalmente en el compartimento costoclavicular.
- El cuadro sintomático tiene componentes nervioso y otro vascular arterial y venoso:
	- oEl componente neurológico deriva de la afectación de los nervios braquiales y produce dolor de cuello y/o dolor de hombro, debilidad, parestesias y pérdida de fuerza en los

casos más graves llegando incluso en casos de evolución crónica a la atrofia muscular.

- oEl componente vascular por afectación de la arteria subclavia cursa con clínica de isquemia arterial, dolor, parestesias, frialdad, cianosis, disminución de pulso y en los casos más graves y crónicos úlceras y necrosis en dedos.
- oEl componente vascular por afectación de la vena subclavia cursa con clínica de trombosis, edema, cianosis, ectasia venosa y en los casos crónicos

### circulación colateral.

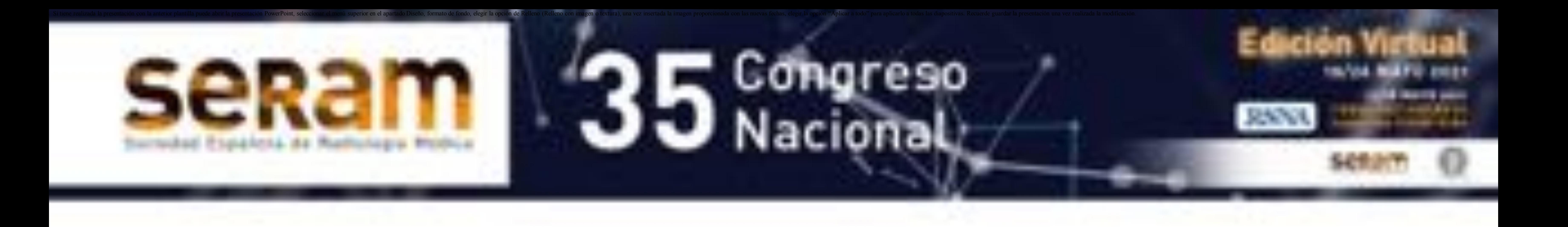

## **Maniobras de provocación**

 La sintomatología se puede provocar o exacerbar con maniobras posturales que acentúen momentáneamente la disminución del espacio del desfiladero, destacando las maniobras de:

- oManiobra de Wright: brazo sintomático en hiperabducción y rotación externa.
- oManiobra de Adson: extensión y rotación del cuello hacia el brazo sintomático.
- oManiobra de Halsted: hiperextensión del cuello.
- oManiobra de Roos: elevación de ambos brazos a 90ª con
- 

flexión de ambos codos a 90ª y rotación externa de ambos brazos.

oManiobra de Eden: tracción del brazo sintomático.

oManiobra de Elvey: elevación de ambos brazos a 90º completamente extendidos (brazos en cruz) con flexión lateral del cuello a derecha e izquierda).

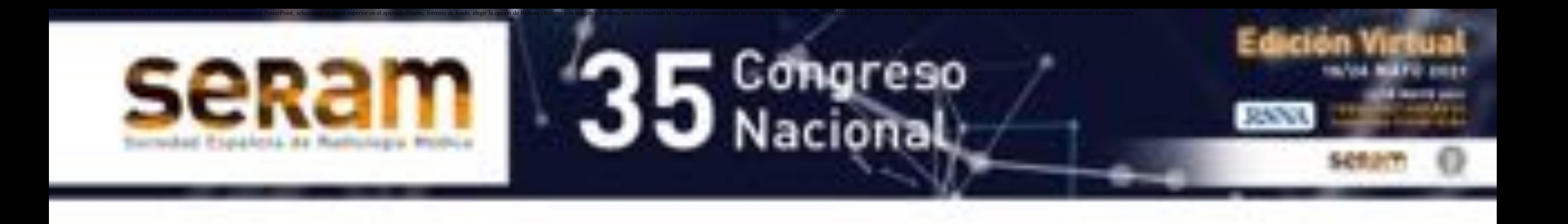

## **Maniobras de provocación**

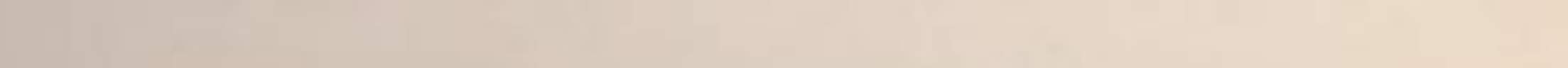

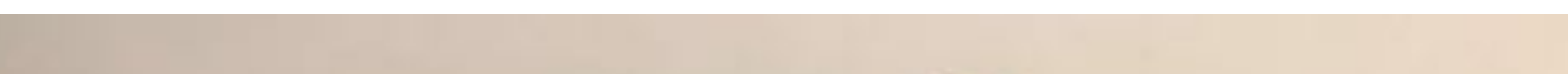

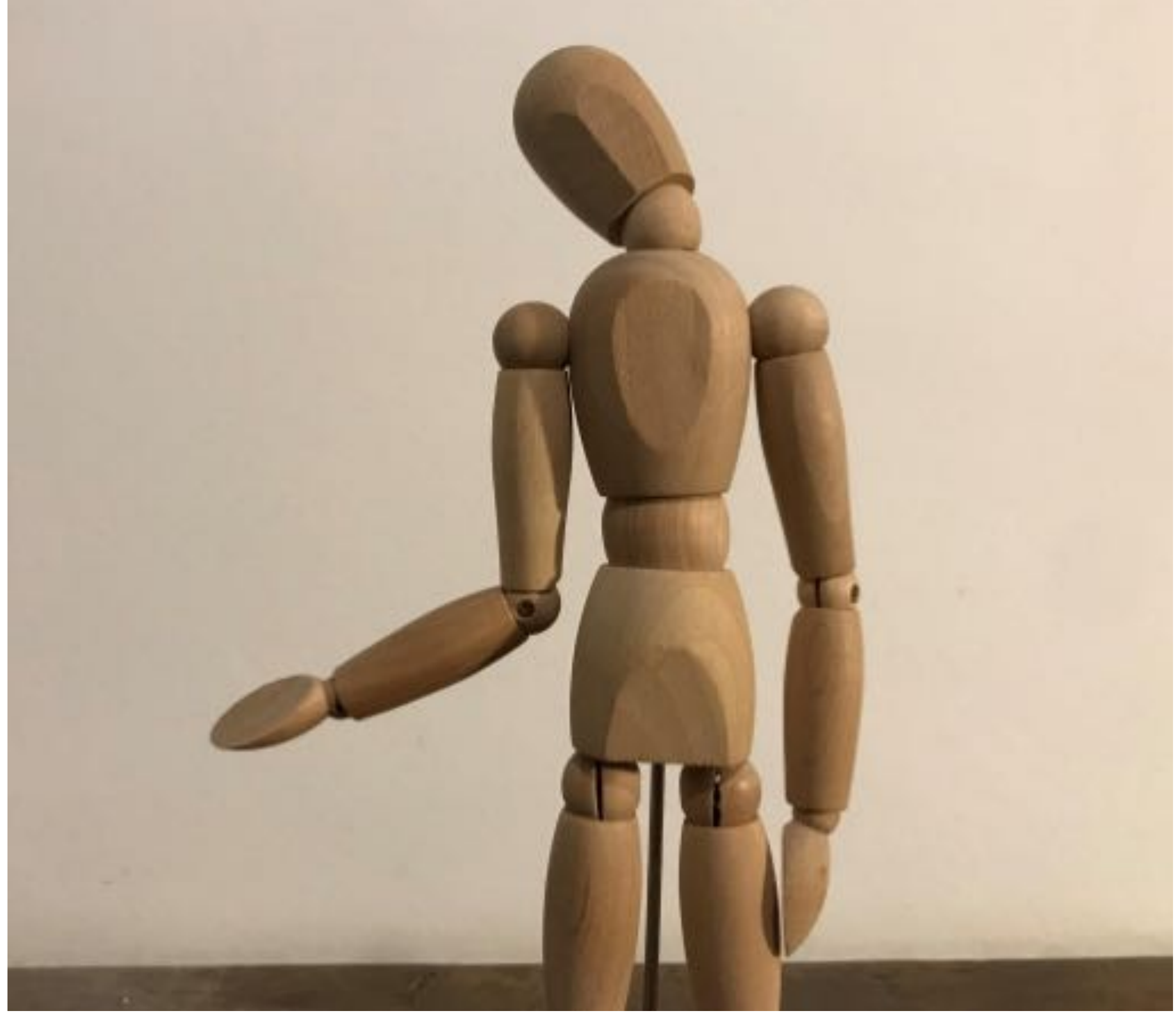

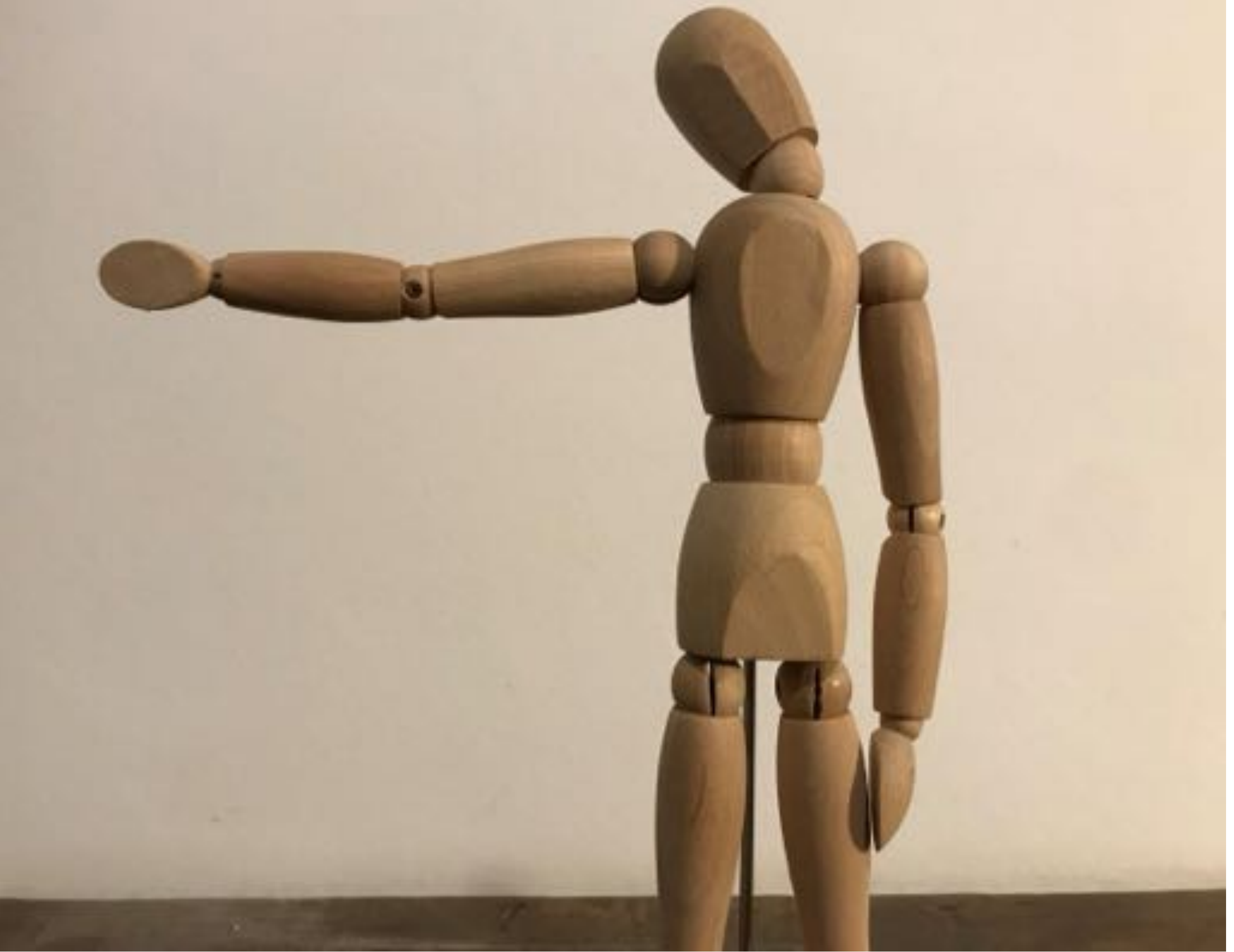

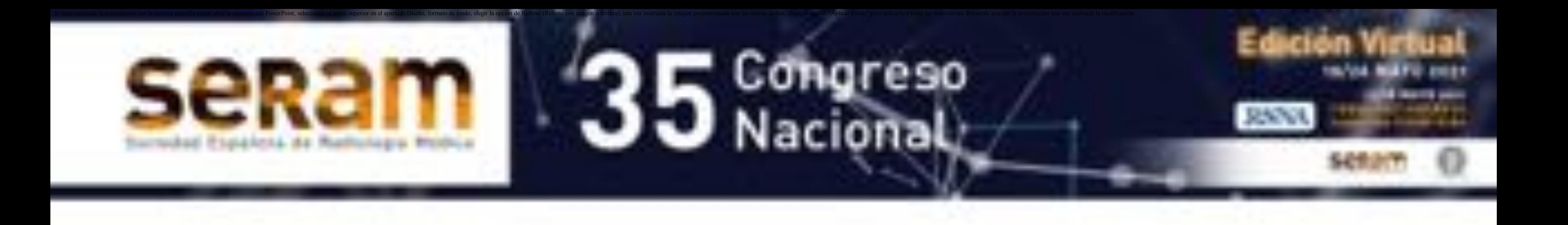

#### Maniobra de Adson Maniobra de Adson modificada

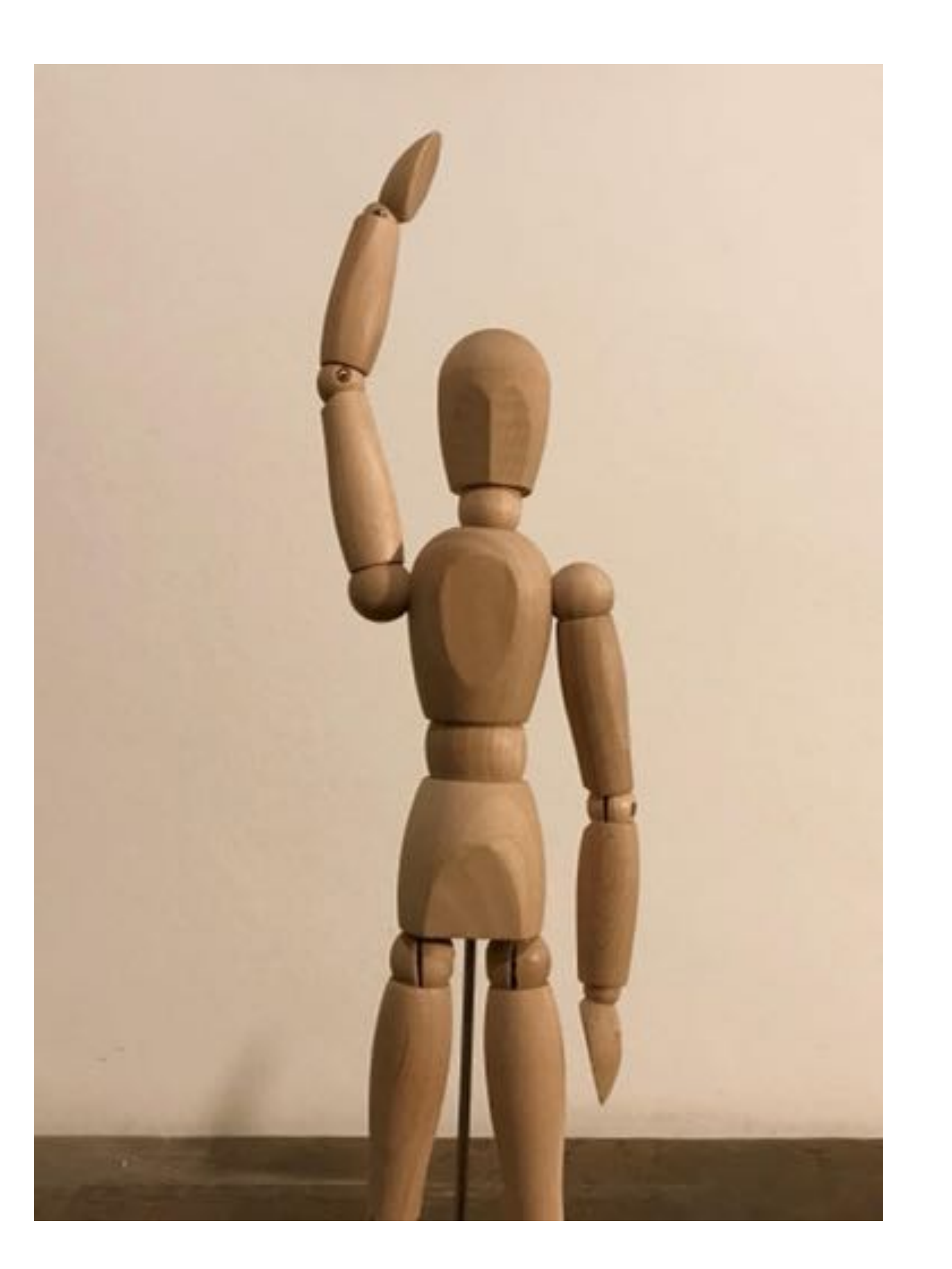

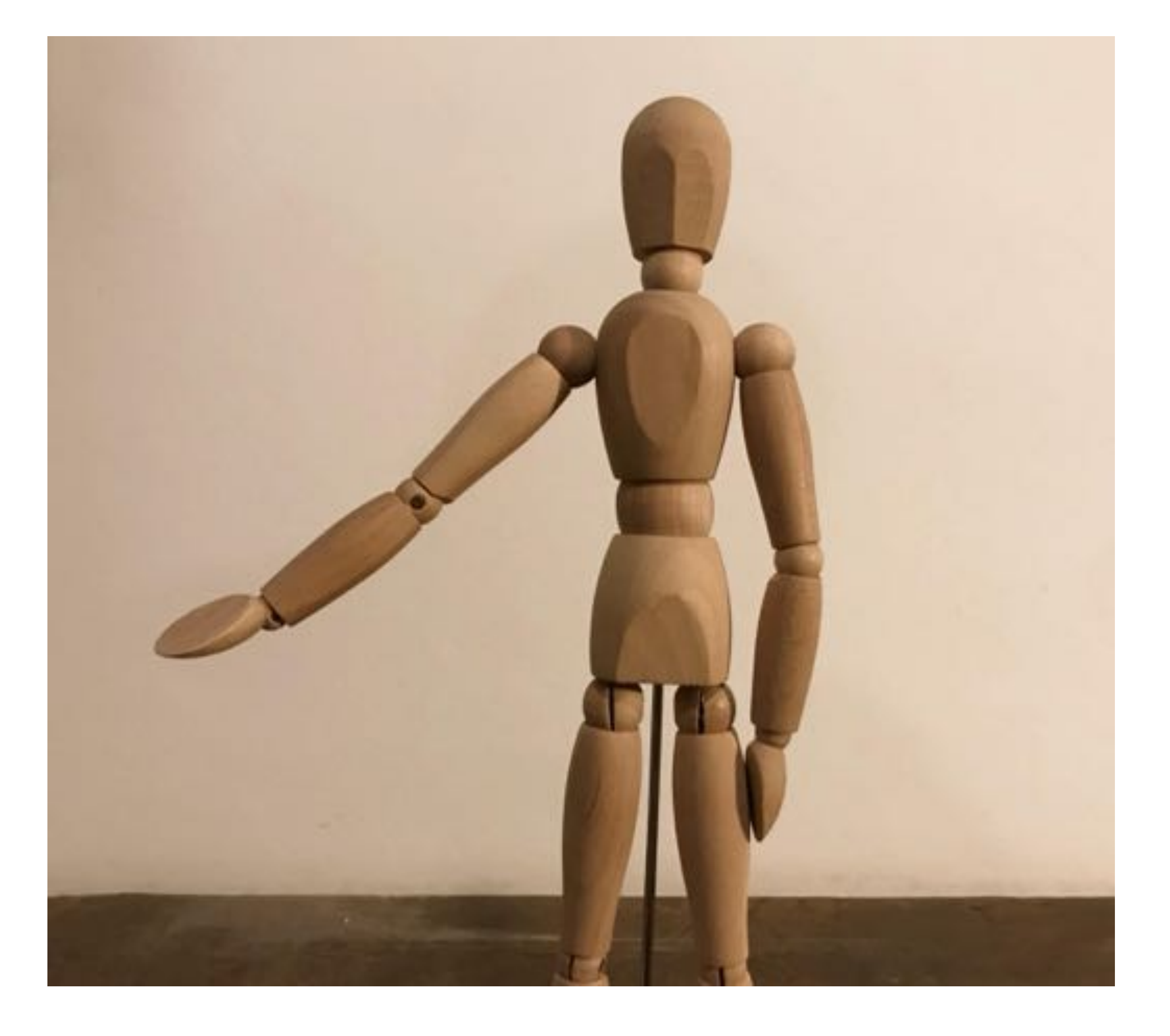

#### Maniobra de Wright

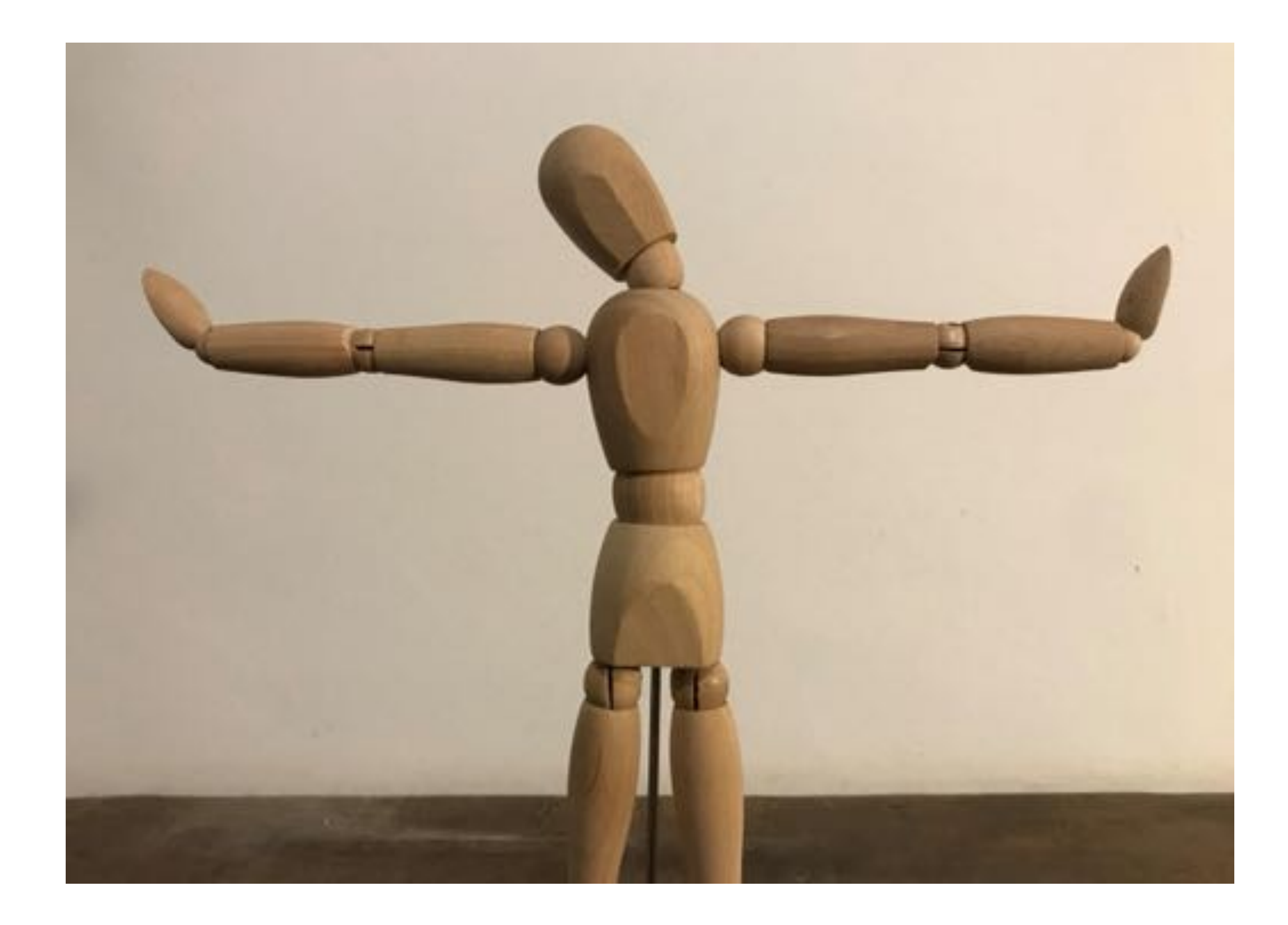

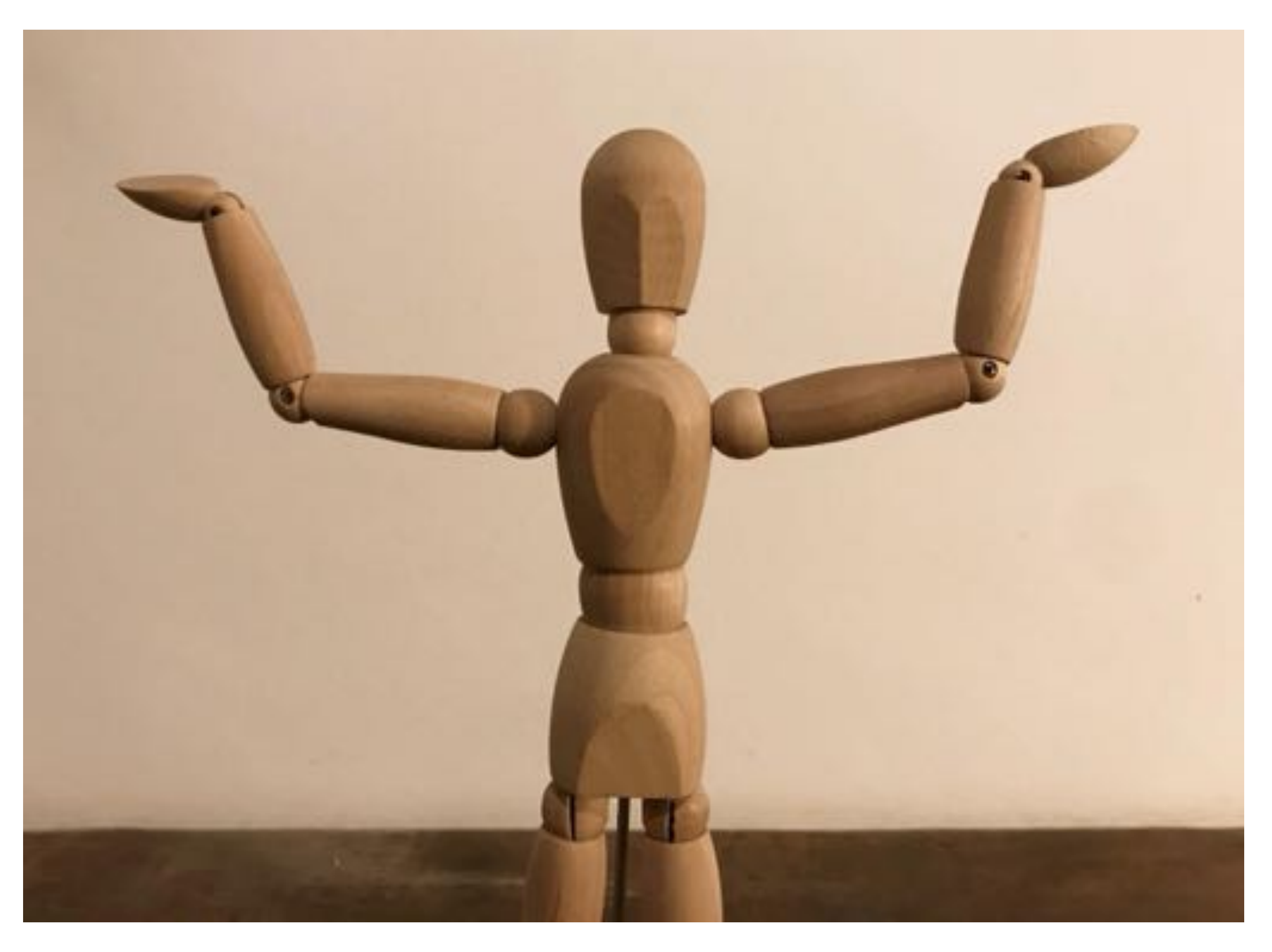

Maniobra de Elvey **Maniobra de Roos** 

#### Maniobra de Eden

### **RX DE TORAX, HOMBRO, COLUMNA CERVICAL**

 La *RX simple* de columna cervical, de tórax y de hombro nos permite identificar lesiones óseas que condicionan el síndrome.

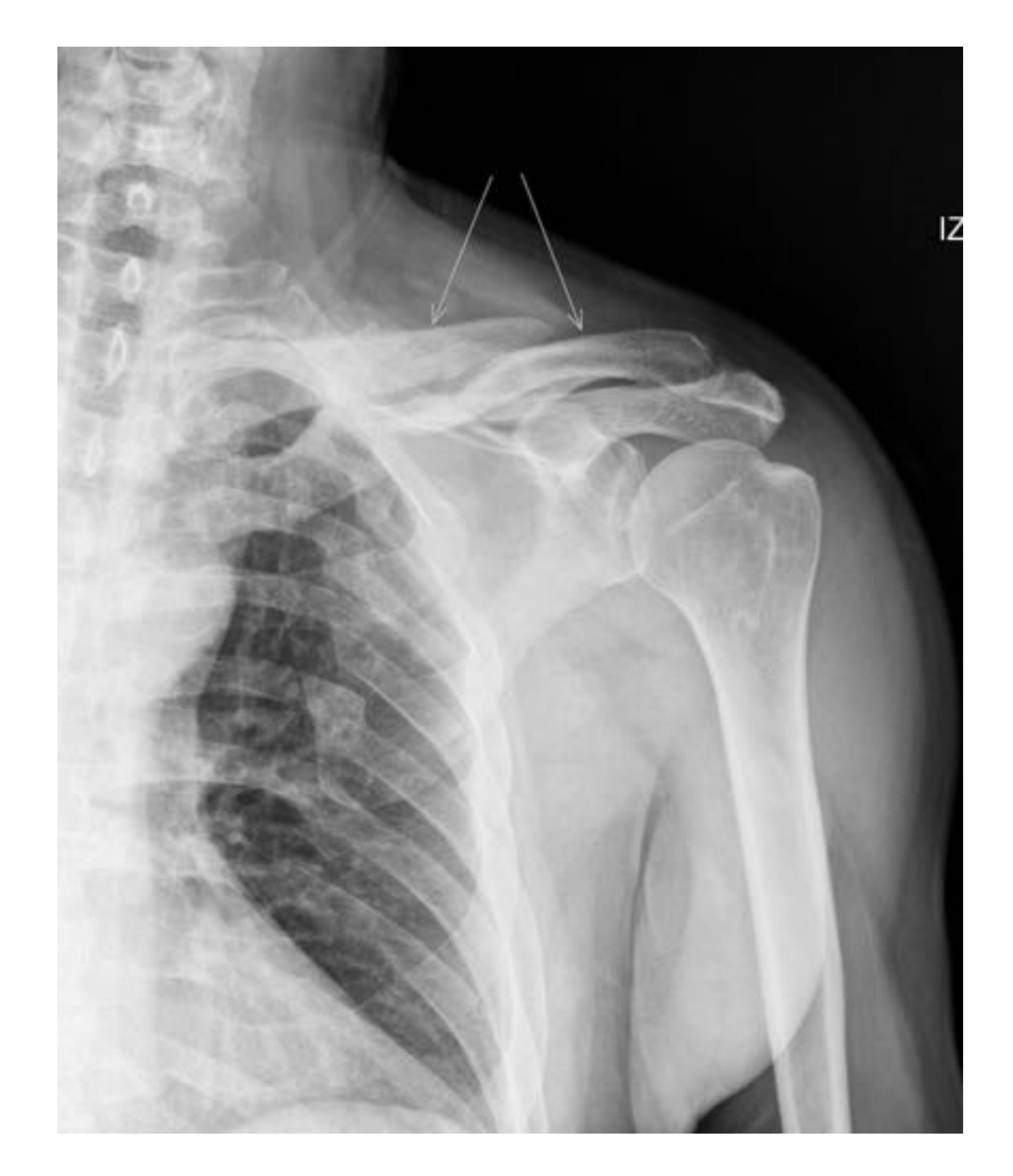

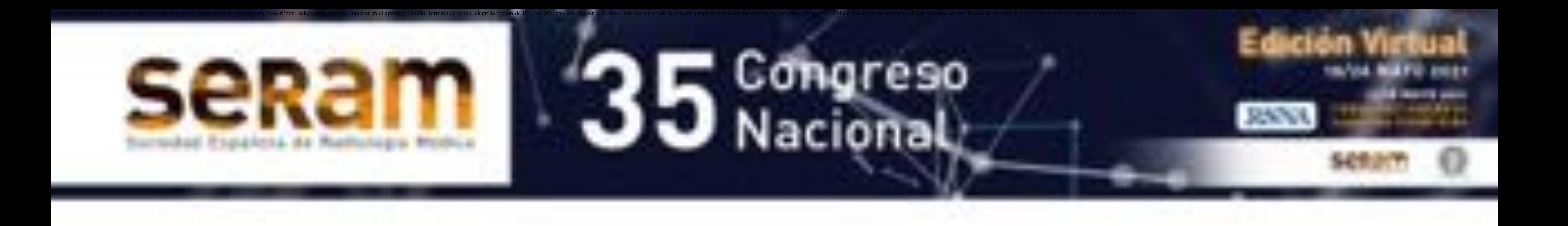

#### RX hombro: fractura del tercio medio del cuerpo de la clavícula

### **ECOGRAFIA DOPPLER**

- Permite valorar el compromiso vascular a través del espacio supraclavicular e infraclavicular y en la región axilar.
- Además la valoración vascular con eco doppler se puede hacer durante maniobras de provocación.
- Podemos demostrar la afectación arterial y venosa por posible ocupación de la luz vascular por material trombótico y por la alteración de los registros.

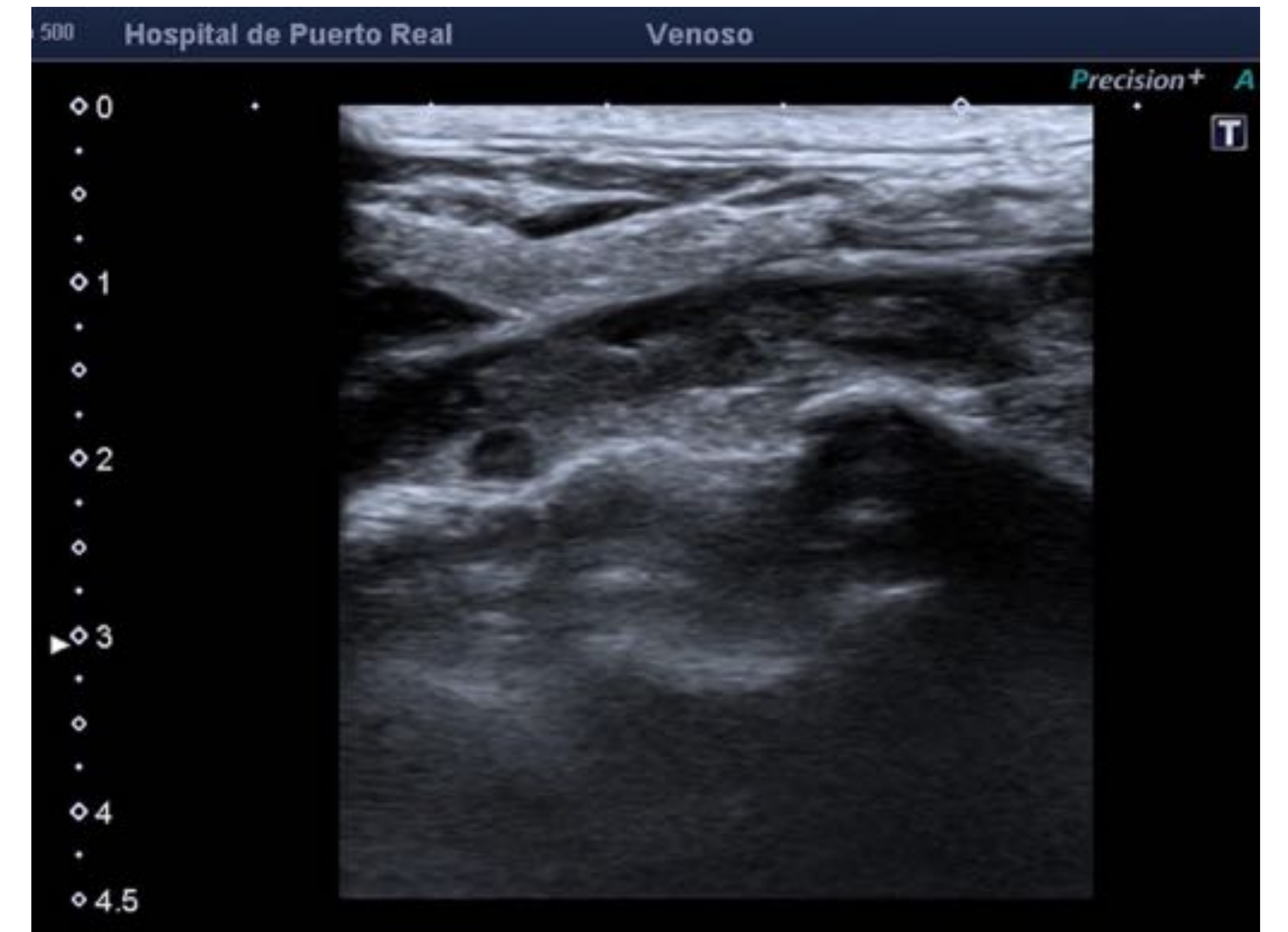

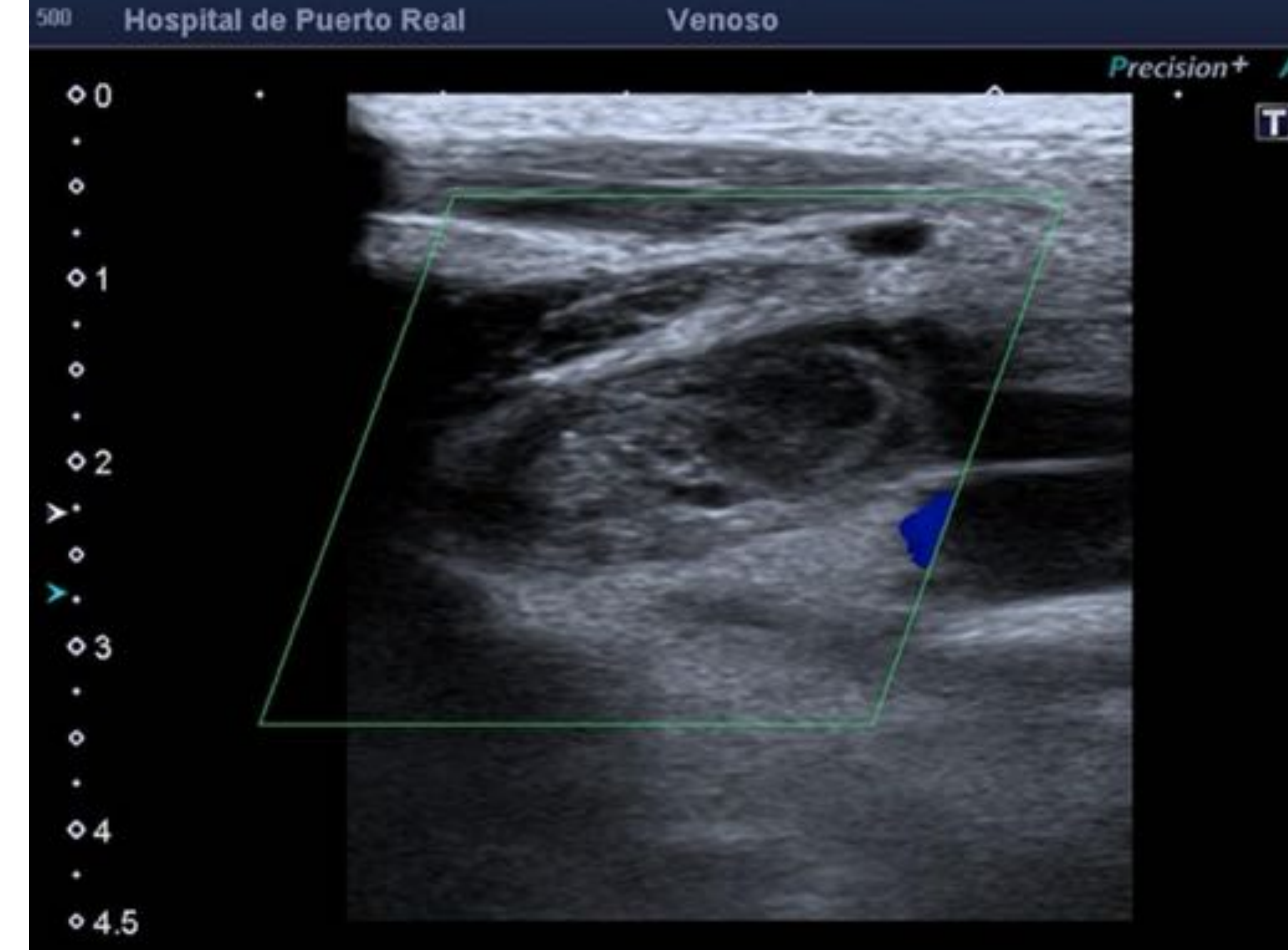

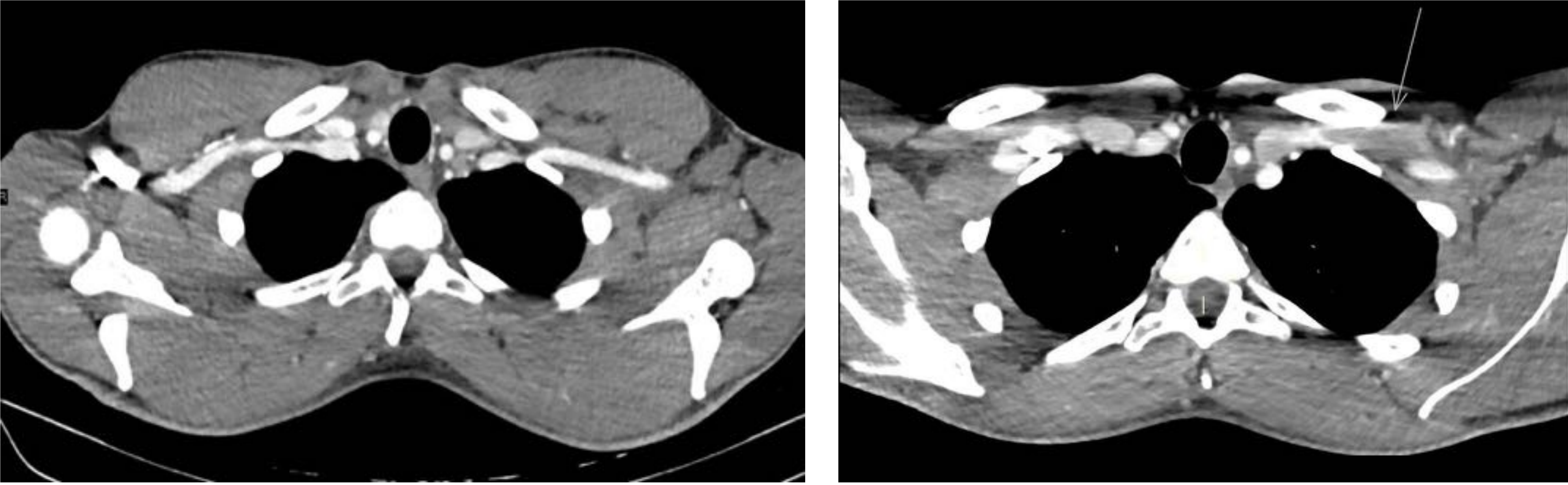

![](_page_12_Picture_9.jpeg)

![](_page_12_Picture_0.jpeg)

Hombre de 23 años, culturista, sin otro antecedentes de interés, refiere hormigueo e hinchazón progresiva del miembro superior izquierdo. En eco doppler se observa trombosis de la vena subclavia izquierda. En angio-TC se aprecia disminución del calibre de las arterias subclavias sin oclusión y trombosis de la vena subclavia izquierda. En el seguimiento posterior por M.I no se encontró causa. Se propuso relación con estrecho torácico superior desencadenado por actividad de levantamiento de peso e hipertrofia de la musculatura.

### **ANGIO-CT**

- Permite valorar el paquete vascular y las estructuras óseas y musculares que delimitan el desfiladero.
- Dada su disponibilidad inmediata, su alta resolución y la posibilidad de reconstrucciones MPR, MIP, 3D, etc, es la técnica indicada para la valoración del paciente por patología urgente fundamentalmente secundaria a traumatismo con afectación vascular aguda.
- También es la técnica preferida para la valoración de anomalías óseas, sus variantes anatómicas y sus alteraciones morfológicas.

![](_page_13_Picture_0.jpeg)

### **ANGIO-CT**

 El TC se realizará con administración de 80 ml de contraste yodado por la vena antecubital del brazo contrario al que presenta la sintomatología.

![](_page_14_Picture_4.jpeg)

![](_page_14_Picture_0.jpeg)

El contraste intravenoso se debe administrar vía venosa por el bazo contrario al del lado donde se sospecha la patología

### **ANGIO-CT**

 El TC debe constar de dos tiempos con cuatro fases en total: una primera serie con el brazo extendido en reposo, con una fase arterial a los 20-30 segundos y otra venosa a los 70-90 segundos; una segunda serie con el brazo en hiperabducción y rotación externa además de opcionalmente rotación lateral del cuello, de nuevo con fases arterial y venosa.

![](_page_15_Picture_5.jpeg)

![](_page_15_Picture_6.jpeg)

![](_page_15_Picture_0.jpeg)

El estudio debe constar de dos series, una con los brazo en posición anatómica normal y otra con el brazo del lado sospechoso elevado a semejanza de la maniobra de Wright

### **ANGIO-CT**

- El TC permite determinar la causa del síndrome por patología ósea y muscular, como fracturas claviculares y costales superiores, costilla cervical, apófisis transversa de C7, exostosis, variantes musculares y lesiones tumorales.
- El TC también nos permite determina la afectación vascular y su extensión, si bien el compromiso venoso es de valoración más limitada, ya que esta puede estar parcialmente comprometida de modo fisiológico por la

### propia naturaleza del desfiladero en paciente asintomáticos.

![](_page_16_Picture_6.jpeg)

![](_page_16_Picture_0.jpeg)

#### Compresión fisiológica de ambas venas subclavias a su paso por el espacio costoclavicular en estudio de rutina con los brazos en posición neutra.

### **ANGIO-CT**

 El TC mediante reconstrucciones MPR, MIP y 3D, permite determinar la causa del síndrome y valorar la afectación vascular y su extensión.

![](_page_17_Picture_4.jpeg)

![](_page_17_Picture_5.jpeg)

![](_page_17_Picture_6.jpeg)

![](_page_17_Picture_7.jpeg)

![](_page_17_Picture_0.jpeg)

Hombre de 65 años que refiere dolor intenso en miembro superior izquierdo, con hinchazón, frialdad y cianosis del mismo. En TAC con reconstrucciones MPR , MIP y 3D, se objetiva trombosis de la arteria subclavia izquierda causada por disminución del espacio del desfiladero torácico superior a causa de fractura antigua del cuerpo de la clavícula con desplazamiento de fragmento.

### **ANGIO-CT**

 El TC mediante reconstrucciones MPR, MIP y 3D, permite determinar la causa del síndrome y valorar la afectación vascular y su extensión.

![](_page_18_Picture_4.jpeg)

![](_page_18_Picture_5.jpeg)

![](_page_18_Picture_6.jpeg)

![](_page_18_Picture_7.jpeg)

![](_page_18_Picture_0.jpeg)

Mujer de 56 años sin antecedentes de interés, que refiere edema y enrojecimiento del miembro superior derecho. En TAC con reconstrucciones MPR , MIP y 3D, se objetiva trombosis de la vena subclavia derecha causada por disminución del espacio del desfiladero torácico superior a causa de costilla cervical.

### **RESONANCIA MAGNÉTICA**

 También permite la valoración de la patología que causa la estrechez del desfiladero torácico así como estudiar el compromiso nervioso y vascular, con la ventaja de no producir radiaciones ionizantes por lo que es de elección en estudios programados, pero con la desventaja de su menor disponibilidad en situaciones de urgencia como traumatismos con compromiso vascular agudo.

![](_page_19_Picture_0.jpeg)

## **Conclusiones**

 El síndrome del desfiladero torácico superior estrecho está causado por la compresión del paquete vascular subclavio y nervioso braquial por las estructuras que lo delimitan, produciendo dolor, impotencia funcional y ausencia de pulso.

- Entra sus causas están predisponentes anatómicos congénitos (la costilla cervical es el más frecuente) pero también adquiridos generalmente secundario a traumatismos.
- El diagnóstico se basa en la clínica, en las maniobras de

provocación y en los estudios de imagen con RX simple para valorar lesiones óseas, con ecografía doppler para valorar la afectación vascular, con angioTC de uso preferente en urgencias para valorar la afectación vascular y para estudio de alteraciones morfológicas óseas, y con RM en estudios programados de carácter no urgente.

![](_page_20_Picture_0.jpeg)

# **Bibliografía**

- Imaging of the patient with thoracic outlet síndrome. Raptis C.A., Sridhar S., Thompson R.W., et al. Radiographics. 2016; 36 (4): 984-1000.

- Thoracic outlet syndrome: a comprehensive review of pathophysiology, diagnosis and treatment. Jones M., Jones P.A. et al. Pain and Therapy. 2019.

- Imaging assessmnt of thoracic outlet síndrome. Demondion SX., Herbinet P., Van Sint Jan S. et al. Radiographics 2006; 26 (6): 1735-50.

- Helical CT angiography of thoracic outlet síndrome: functional anatomy. Remy-Jardin M., Remy J., Masson P et al. AJR Am J Roentgenoloy. 2000; 174 (6): 1667- 75.

- Thoracic outlet syndrome: a comprehensive review of pathophysiology, diagnosis and treatment. Jones M., Jones P.A. et al. Pain and Therapy. 2019.

- Revisión de la anatomía y la patología vascular del estrecho torácico superior con TCMD. Velázquez F., Sánchez D., Torregrosa B. et al. Virgen de Arrixaca, Murcia. XXX Congreso Nacional SERAM. A Coruña. 2010.

![](_page_21_Picture_0.jpeg)